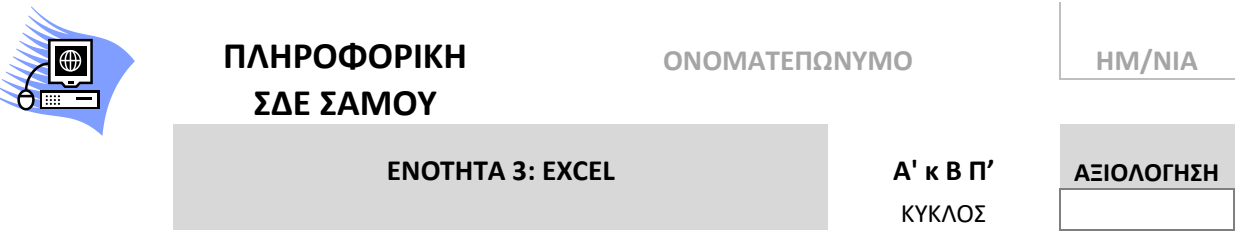

## **Πρόσθεση κελίων**

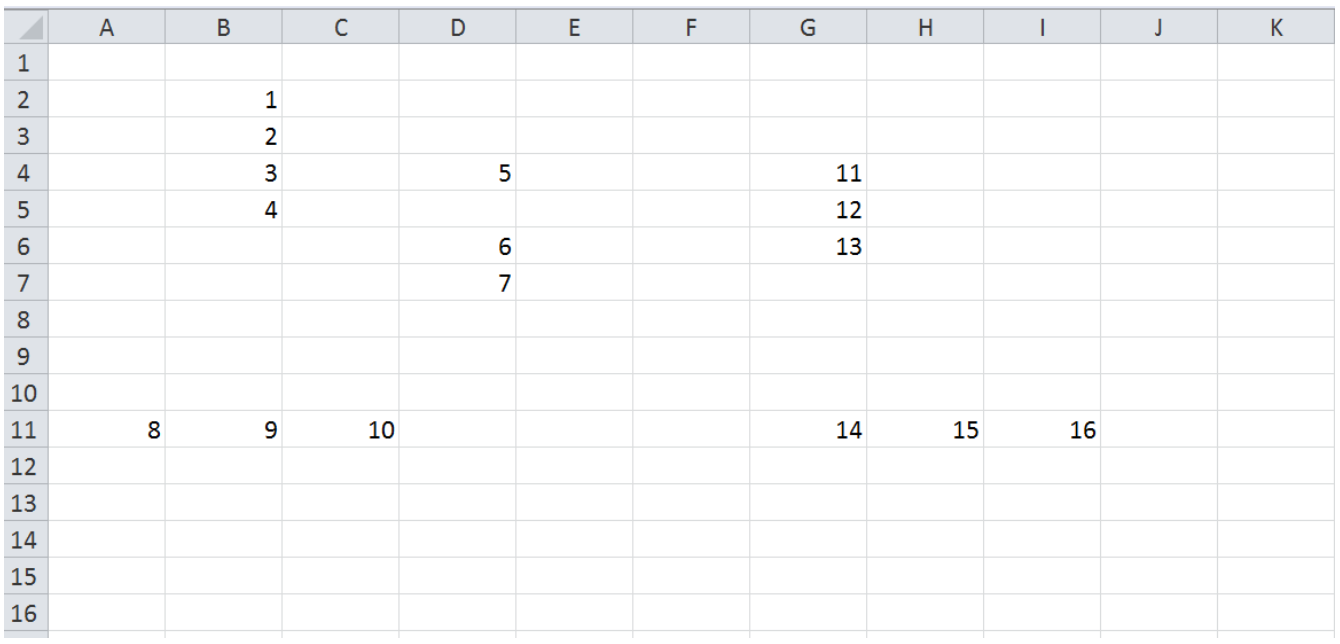

- 1. Προσθέστε τα κελιά που περιέχουν τις τιμές 1,2,3,4. 1 ος τρόπος: =Β2+Β3+Β4+Β5 2 ος τρόπος: =SUM(B2:B5)
- 2. Προσθέστε τα κελιά που περιέχουν τις τιμές 8,9,10. ………………………………………………………………… …………………………………………………………………
- 3. Προσθέστε τα κελιά που περιέχουν τις τιμές 11,12,13. …………………………………………………………………

…………………………………………………………………

4. Προσθέστε τα κελιά που περιέχουν τις τιμές 14,15,16. ………………………………………………………………… …………………………………………………………………

Να μου την στέιλετε στο [joseph.terzis@gmail.com](mailto:joseph.terzis@gmail.com) ή με φωτογραφία στον αριθμό του κινητού μου.